Pham 1624

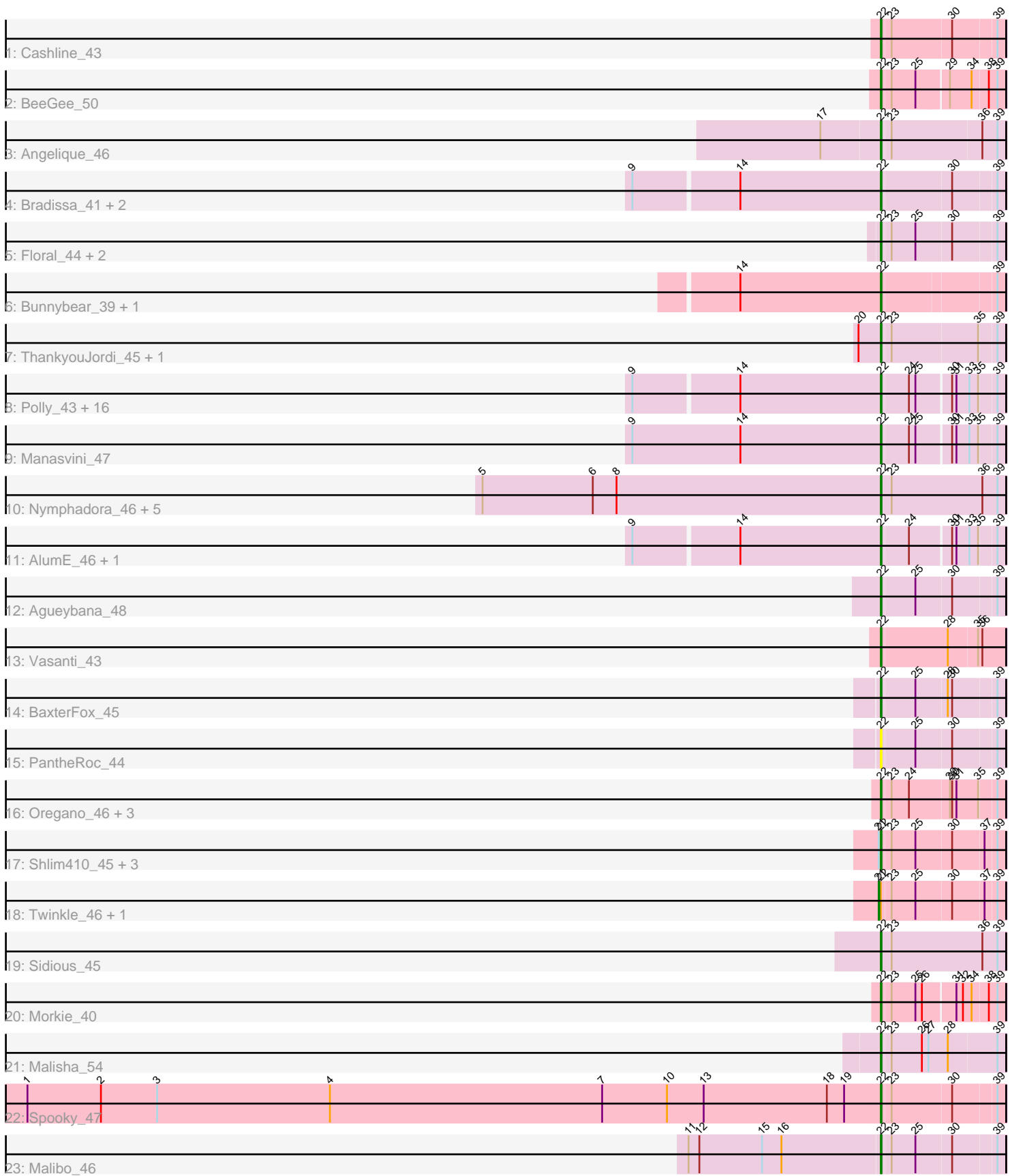

Note: Tracks are now grouped by subcluster and scaled. Switching in subcluster is indicated by changes in track color. Track scale is now set by default to display the region 30 bp upstream of start 1 to 30 bp downstream of the last possible start. If this default region is judged to be packed too tightly with annotated starts, the track will be further scaled to only show that region of the ORF with annotated starts. This action will be indicated by adding "Zoomed" to the title. For starts, yellow indicates the location of called starts comprised solely of Glimmer/GeneMark auto-annotations, green indicates the location of called starts with at least 1 manual gene annotation.

# Pham 1624 Report

This analysis was run 04/28/24 on database version 559.

Pham number 1624 has 58 members, 4 are drafts.

Phages represented in each track:

- Track 1 : Cashline 43
- Track 2 : BeeGee 50
- Track 3 : Angelique\_46
- Track 4 : Bradissa 41, EnalisNailo 40, Lilas 43
- Track 5 : Floral 44, Posh 48, Pollux 46
- Track 6 : Bunnybear\_39, Maridalia\_47
- Track 7 : ThankyouJordi 45, WelcomeAyanna 45
- Track 8 : Polly\_43, Antonio\_46, Suscepit\_46, Eudoria\_46, Pickett\_39, Yeet412\_41, LordFarquaad\_43, Attis\_41, Tayonia\_46, Zirinka\_43, EdnaMode\_40, Neobush\_46,
- Trumpet\_46, Zameen\_46, SoilAssassin\_41, Bialota\_44, Kita\_47
- Track 9 : Manasvini 47
- Track 10 : Nymphadora 46, TimTam 46, Herod 46, Eviarto 46, Hugley 43, BatStarr\_46
- Track 11 : AlumE\_46, BoyNamedSue\_46
- Track 12 : Agueybana\_48
- Track 13 : Vasanti 43
- Track 14 : BaxterFox 45
- Track 15 : PantheRoc\_44
- Track 16 : Oregano\_46, Dolores\_46, WinkNick\_47, Annalisa\_44
- Track 17 : Shlim410\_45, Adora\_44, Mcklovin\_43, Howe\_47
- Track 18 : Twinkle 46, Hortense 47
- Track 19 : Sidious 45
- Track 20 : Morkie 40
- Track 21 : Malisha\_54
- Track 22 : Spooky\_47
- Track 23 : Malibo 46

## **Summary of Final Annotations (See graph section above for start numbers):**

The start number called the most often in the published annotations is 22, it was called in 52 of the 54 non-draft genes in the pham.

Genes that call this "Most Annotated" start:

• Adora 44, Agueybana 48, AlumE 46, Angelique 46, Annalisa 44, Antonio 46, Attis\_41, BatStarr\_46, BaxterFox\_45, BeeGee\_50, Bialota\_44, BoyNamedSue\_46, Bradissa 41, Bunnybear 39, Cashline 43, Dolores 46, EdnaMode 40, EnalisNailo\_40, Eudoria\_46, Eviarto\_46, Floral\_44, Herod\_46, Howe\_47, Hugley\_43, Kita\_47, Lilas\_43, LordFarquaad\_43, Malibo\_46, Malisha\_54, Manasvini\_47, Maridalia\_47, Mcklovin\_43, Morkie\_40, Neobush\_46, Nymphadora\_46, Oregano\_46, PantheRoc\_44, Pickett\_39, Pollux\_46, Polly\_43, Posh\_48, Shlim410\_45, Sidious\_45, SoilAssassin\_41, Spooky\_47, Suscepit\_46, Tayonia\_46, ThankyouJordi\_45, TimTam\_46, Trumpet\_46, Vasanti\_43, WelcomeAyanna\_45, WinkNick\_47, Yeet412\_41, Zameen\_46, Zirinka\_43,

Genes that have the "Most Annotated" start but do not call it: • Hortense\_47, Twinkle\_46,

Genes that do not have the "Most Annotated" start: •

### **Summary by start number:**

Start 21:

- Found in 6 of 58 ( 10.3% ) of genes in pham
- Manual Annotations of this start: 2 of 54
- Called 33.3% of time when present
- Phage (with cluster) where this start called: Hortense\_47 (CZ4), Twinkle\_46 (CZ4),

### Start 22:

- Found in 58 of 58 ( 100.0% ) of genes in pham
- Manual Annotations of this start: 52 of 54
- Called 96.6% of time when present

• Phage (with cluster) where this start called: Adora\_44 (CZ4), Agueybana\_48 (CZ1), AlumE\_46 (CZ1), Angelique\_46 (CY1), Annalisa\_44 (CZ4), Antonio\_46 (CZ1), Attis\_41 (CZ2), BatStarr\_46 (CZ1), BaxterFox\_45 (CZ3), BeeGee\_50 (CY), Bialota\_44 (CZ1), BoyNamedSue\_46 (CZ1), Bradissa\_41 (CY1), Bunnybear\_39 (CZ), Cashline\_43 (CY), Dolores\_46 (CZ4), EdnaMode\_40 (CZ2), EnalisNailo\_40 (CY1), Eudoria\_46 (CZ1), Eviarto\_46 (CZ1), Floral\_44 (CY1), Herod\_46 (CZ1), Howe\_47 (CZ4), Hugley\_43 (CZ1), Kita\_47 (CZ1), Lilas\_43 (CY1), LordFarquaad\_43 (CZ2), Malibo\_46 (DW), Malisha\_54 (DN), Manasvini\_47 (CZ1), Maridalia\_47 (CZ1), Mcklovin\_43 (CZ4), Morkie\_40 (DH), Neobush\_46 (CZ1), Nymphadora\_46 (CZ1), Oregano\_46 (CZ4), PantheRoc\_44 (CZ3), Pickett\_39 (CZ2), Pollux\_46 (CY1), Polly\_43 (CZ1), Posh\_48 (CY), Shlim410\_45 (CZ4), Sidious\_45 (CZ7), SoilAssassin\_41 (CZ2), Spooky\_47 (DN2), Suscepit\_46 (CZ1), Tayonia\_46 (CZ1), ThankyouJordi\_45 (CZ1), TimTam\_46 (CZ1), Trumpet\_46 (CZ1), Vasanti\_43 (CZ2), WelcomeAyanna\_45 (CZ1), WinkNick\_47 (CZ4), Yeet412\_41 (CZ2), Zameen\_46 (CZ1), Zirinka\_43 (CZ1),

### **Summary by clusters:**

There are 12 clusters represented in this pham: DN, CY1, DH, CZ2, CZ3, CZ1, CZ7, CZ4, CZ, CY, DN2, DW,

Info for manual annotations of cluster CY: •Start number 22 was manually annotated 3 times for cluster CY. Info for manual annotations of cluster CY1: •Start number 22 was manually annotated 6 times for cluster CY1.

Info for manual annotations of cluster CZ: •Start number 22 was manually annotated 1 time for cluster CZ.

Info for manual annotations of cluster CZ1: •Start number 22 was manually annotated 23 times for cluster CZ1.

Info for manual annotations of cluster CZ2: •Start number 22 was manually annotated 6 times for cluster CZ2.

Info for manual annotations of cluster CZ3: •Start number 22 was manually annotated 1 time for cluster CZ3.

Info for manual annotations of cluster CZ4: •Start number 21 was manually annotated 2 times for cluster CZ4. •Start number 22 was manually annotated 7 times for cluster CZ4.

Info for manual annotations of cluster CZ7: •Start number 22 was manually annotated 1 time for cluster CZ7.

Info for manual annotations of cluster DH: •Start number 22 was manually annotated 1 time for cluster DH.

Info for manual annotations of cluster DN: •Start number 22 was manually annotated 1 time for cluster DN.

Info for manual annotations of cluster DN2: •Start number 22 was manually annotated 1 time for cluster DN2.

Info for manual annotations of cluster DW: •Start number 22 was manually annotated 1 time for cluster DW.

#### **Gene Information:**

Gene: Adora\_44 Start: 35499, Stop: 35660, Start Num: 22 Candidate Starts for Adora\_44: (Start: 21 @35496 has 2 MA's), (Start: 22 @35499 has 52 MA's), (23, 35511), (25, 35544), (30, 35592), (37, 35634), (39, 35649),

Gene: Agueybana\_48 Start: 36819, Stop: 36980, Start Num: 22 Candidate Starts for Agueybana\_48: (Start: 22 @36819 has 52 MA's), (25, 36864), (30, 36912), (39, 36969),

Gene: AlumE\_46 Start: 35325, Stop: 35483, Start Num: 22 Candidate Starts for AlumE\_46: (9, 34989), (14, 35130), (Start: 22 @35325 has 52 MA's), (24, 35361), (30, 35415), (31, 35421), (33, 35439), (35, 35451), (39, 35472),

Gene: Angelique\_46 Start: 36539, Stop: 36706, Start Num: 22

Candidate Starts for Angelique 46: (17, 36458), (Start: 22 @36539 has 52 MA's), (23, 36551), (36, 36674), (39, 36695),

Gene: Annalisa\_44 Start: 32541, Stop: 32702, Start Num: 22 Candidate Starts for Annalisa\_44: (Start: 22 @32541 has 52 MA's), (23, 32553), (24, 32577), (29, 32631), (30, 32634), (31, 32640), (35, 32670), (39, 32691),

Gene: Antonio\_46 Start: 34598, Stop: 34756, Start Num: 22 Candidate Starts for Antonio\_46: (9, 34262), (14, 34403), (Start: 22 @34598 has 52 MA's), (24, 34634), (25, 34643), (30, 34688), (31, 34694), (33, 34712), (35, 34724), (39, 34745),

Gene: Attis\_41 Start: 31731, Stop: 31889, Start Num: 22 Candidate Starts for Attis\_41: (9, 31395), (14, 31536), (Start: 22 @31731 has 52 MA's), (24, 31767), (25, 31776), (30, 31821), (31, 31827), (33, 31845), (35, 31857), (39, 31878),

Gene: BatStarr\_46 Start: 36594, Stop: 36767, Start Num: 22 Candidate Starts for BatStarr\_46: (5, 36042), (6, 36195), (8, 36228), (Start: 22 @36594 has 52 MA's), (23, 36609), (36, 36735), (39, 36756),

Gene: BaxterFox\_45 Start: 35775, Stop: 35936, Start Num: 22 Candidate Starts for BaxterFox\_45: (Start: 22 @35775 has 52 MA's), (25, 35820), (28, 35862), (30, 35868), (39, 35925),

Gene: BeeGee\_50 Start: 36268, Stop: 36429, Start Num: 22 Candidate Starts for BeeGee\_50: (Start: 22 @36268 has 52 MA's), (23, 36280), (25, 36313), (29, 36355), (34, 36385), (38, 36406), (39, 36418),

Gene: Bialota\_44 Start: 35350, Stop: 35508, Start Num: 22 Candidate Starts for Bialota\_44: (9, 35014), (14, 35155), (Start: 22 @35350 has 52 MA's), (24, 35386), (25, 35395), (30, 35440), (31, 35446), (33, 35464), (35, 35476), (39, 35497),

Gene: BoyNamedSue\_46 Start: 35325, Stop: 35483, Start Num: 22 Candidate Starts for BoyNamedSue\_46: (9, 34989), (14, 35130), (Start: 22 @35325 has 52 MA's), (24, 35361), (30, 35415), (31, 35421), (33, 35439), (35, 35451), (39, 35472),

Gene: Bradissa\_41 Start: 34639, Stop: 34800, Start Num: 22 Candidate Starts for Bradissa\_41: (9, 34303), (14, 34444), (Start: 22 @34639 has 52 MA's), (30, 34732), (39, 34789),

Gene: Bunnybear\_39 Start: 32996, Stop: 33154, Start Num: 22 Candidate Starts for Bunnybear\_39: (14, 32801), (Start: 22 @32996 has 52 MA's), (39, 33143),

Gene: Cashline\_43 Start: 35237, Stop: 35398, Start Num: 22 Candidate Starts for Cashline\_43: (Start: 22 @35237 has 52 MA's), (23, 35249), (30, 35330), (39, 35387), Gene: Dolores\_46 Start: 33620, Stop: 33781, Start Num: 22 Candidate Starts for Dolores\_46: (Start: 22 @33620 has 52 MA's), (23, 33632), (24, 33656), (29, 33710), (30, 33713), (31, 33719), (35, 33749), (39, 33770), Gene: EdnaMode\_40 Start: 30419, Stop: 30577, Start Num: 22 Candidate Starts for EdnaMode\_40: (9, 30083), (14, 30224), (Start: 22 @30419 has 52 MA's), (24, 30455), (25, 30464), (30, 30509), (31, 30515), (33, 30533), (35, 30545), (39, 30566), Gene: EnalisNailo\_40 Start: 34173, Stop: 34334, Start Num: 22 Candidate Starts for EnalisNailo\_40: (9, 33837), (14, 33978), (Start: 22 @34173 has 52 MA's), (30, 34266), (39, 34323), Gene: Eudoria\_46 Start: 34598, Stop: 34756, Start Num: 22 Candidate Starts for Eudoria\_46: (9, 34262), (14, 34403), (Start: 22 @34598 has 52 MA's), (24, 34634), (25, 34643), (30, 34688), (31, 34694), (33, 34712), (35, 34724), (39, 34745), Gene: Eviarto\_46 Start: 36570, Stop: 36743, Start Num: 22 Candidate Starts for Eviarto\_46: (5, 36018), (6, 36171), (8, 36204), (Start: 22 @36570 has 52 MA's), (23, 36585), (36, 36711), (39, 36732), Gene: Floral\_44 Start: 36427, Stop: 36588, Start Num: 22 Candidate Starts for Floral\_44: (Start: 22 @36427 has 52 MA's), (23, 36439), (25, 36472), (30, 36520), (39, 36577), Gene: Herod\_46 Start: 36594, Stop: 36767, Start Num: 22 Candidate Starts for Herod\_46: (5, 36042), (6, 36195), (8, 36228), (Start: 22 @36594 has 52 MA's), (23, 36609), (36, 36735), (39, 36756), Gene: Hortense\_47 Start: 36851, Stop: 37015, Start Num: 21 Candidate Starts for Hortense\_47: (Start: 21 @36851 has 2 MA's), (Start: 22 @36854 has 52 MA's), (23, 36866), (25, 36899), (30, 36947), (37, 36989), (39, 37004), Gene: Howe\_47 Start: 36854, Stop: 37015, Start Num: 22 Candidate Starts for Howe\_47: (Start: 21 @36851 has 2 MA's), (Start: 22 @36854 has 52 MA's), (23, 36866), (25, 36899), (30, 36947), (37, 36989), (39, 37004), Gene: Hugley\_43 Start: 36593, Stop: 36766, Start Num: 22 Candidate Starts for Hugley\_43: (5, 36041), (6, 36194), (8, 36227), (Start: 22 @36593 has 52 MA's), (23, 36608), (36, 36734), (39, 36755), Gene: Kita\_47 Start: 34607, Stop: 34765, Start Num: 22 Candidate Starts for Kita\_47: (9, 34271), (14, 34412), (Start: 22 @34607 has 52 MA's), (24, 34643), (25, 34652), (30, 34697), (31,

34703), (33, 34721), (35, 34733), (39, 34754),

Gene: Lilas\_43 Start: 35884, Stop: 36045, Start Num: 22 Candidate Starts for Lilas\_43: (9, 35548), (14, 35689), (Start: 22 @35884 has 52 MA's), (30, 35977), (39, 36034),

Gene: LordFarquaad\_43 Start: 31712, Stop: 31870, Start Num: 22 Candidate Starts for LordFarquaad\_43: (9, 31376), (14, 31517), (Start: 22 @31712 has 52 MA's), (24, 31748), (25, 31757), (30, 31802), (31, 31808), (33, 31826), (35, 31838), (39, 31859),

Gene: Malibo\_46 Start: 35482, Stop: 35643, Start Num: 22 Candidate Starts for Malibo\_46: (11, 35218), (12, 35233), (15, 35320), (16, 35347), (Start: 22 @35482 has 52 MA's), (23, 35494), (25, 35527), (30, 35575), (39, 35632),

Gene: Malisha\_54 Start: 36733, Stop: 36900, Start Num: 22 Candidate Starts for Malisha\_54: (Start: 22 @36733 has 52 MA's), (23, 36745), (26, 36787), (27, 36796), (28, 36823), (39, 36889),

Gene: Manasvini\_47 Start: 34622, Stop: 34780, Start Num: 22 Candidate Starts for Manasvini\_47: (9, 34277), (14, 34427), (Start: 22 @34622 has 52 MA's), (24, 34658), (25, 34667), (30, 34712), (31, 34718), (33, 34736), (35, 34748), (39, 34769),

Gene: Maridalia\_47 Start: 34742, Stop: 34900, Start Num: 22 Candidate Starts for Maridalia\_47: (14, 34547), (Start: 22 @34742 has 52 MA's), (39, 34889),

Gene: Mcklovin\_43 Start: 38321, Stop: 38482, Start Num: 22 Candidate Starts for Mcklovin\_43: (Start: 21 @38318 has 2 MA's), (Start: 22 @38321 has 52 MA's), (23, 38333), (25, 38366), (30, 38414), (37, 38456), (39, 38471),

Gene: Morkie\_40 Start: 30050, Stop: 30211, Start Num: 22 Candidate Starts for Morkie\_40: (Start: 22 @30050 has 52 MA's), (23, 30062), (25, 30095), (26, 30104), (31, 30146), (32, 30155), (34, 30167), (38, 30188), (39, 30200),

Gene: Neobush\_46 Start: 34592, Stop: 34750, Start Num: 22 Candidate Starts for Neobush\_46: (9, 34256), (14, 34397), (Start: 22 @34592 has 52 MA's), (24, 34628), (25, 34637), (30, 34682), (31, 34688), (33, 34706), (35, 34718), (39, 34739),

Gene: Nymphadora\_46 Start: 36594, Stop: 36767, Start Num: 22 Candidate Starts for Nymphadora\_46: (5, 36042), (6, 36195), (8, 36228), (Start: 22 @36594 has 52 MA's), (23, 36609), (36, 36735), (39, 36756),

Gene: Oregano\_46 Start: 33174, Stop: 33335, Start Num: 22 Candidate Starts for Oregano\_46: (Start: 22 @33174 has 52 MA's), (23, 33186), (24, 33210), (29, 33264), (30, 33267), (31, 33273), (35, 33303), (39, 33324),

Gene: PantheRoc\_44 Start: 34750, Stop: 34911, Start Num: 22 Candidate Starts for PantheRoc\_44: (Start: 22 @34750 has 52 MA's), (25, 34795), (30, 34843), (39, 34900),

Gene: Pickett\_39 Start: 28895, Stop: 29053, Start Num: 22 Candidate Starts for Pickett\_39: (9, 28559), (14, 28700), (Start: 22 @28895 has 52 MA's), (24, 28931), (25, 28940), (30, 28985), (31, 28991), (33, 29009), (35, 29021), (39, 29042),

Gene: Pollux\_46 Start: 36427, Stop: 36588, Start Num: 22 Candidate Starts for Pollux\_46: (Start: 22 @36427 has 52 MA's), (23, 36439), (25, 36472), (30, 36520), (39, 36577),

Gene: Polly\_43 Start: 34041, Stop: 34199, Start Num: 22 Candidate Starts for Polly\_43: (9, 33705), (14, 33846), (Start: 22 @34041 has 52 MA's), (24, 34077), (25, 34086), (30, 34131), (31, 34137), (33, 34155), (35, 34167), (39, 34188),

Gene: Posh\_48 Start: 36284, Stop: 36445, Start Num: 22 Candidate Starts for Posh\_48: (Start: 22 @36284 has 52 MA's), (23, 36296), (25, 36329), (30, 36377), (39, 36434),

Gene: Shlim410\_45 Start: 36854, Stop: 37015, Start Num: 22 Candidate Starts for Shlim410\_45: (Start: 21 @36851 has 2 MA's), (Start: 22 @36854 has 52 MA's), (23, 36866), (25, 36899), (30, 36947), (37, 36989), (39, 37004),

Gene: Sidious\_45 Start: 35716, Stop: 35889, Start Num: 22 Candidate Starts for Sidious\_45: (Start: 22 @35716 has 52 MA's), (23, 35731), (36, 35857), (39, 35878),

Gene: SoilAssassin\_41 Start: 31730, Stop: 31888, Start Num: 22 Candidate Starts for SoilAssassin\_41: (9, 31394), (14, 31535), (Start: 22 @31730 has 52 MA's), (24, 31766), (25, 31775), (30, 31820), (31, 31826), (33, 31844), (35, 31856), (39, 31877),

Gene: Spooky\_47 Start: 34353, Stop: 34514, Start Num: 22 Candidate Starts for Spooky\_47: (1, 33171), (2, 33273), (3, 33351), (4, 33591), (7, 33969), (10, 34059), (13, 34110), (18, 34281), (19, 34305), (Start: 22 @34353 has 52 MA's), (23, 34365), (30, 34446), (39, 34503),

Gene: Suscepit\_46 Start: 34599, Stop: 34757, Start Num: 22 Candidate Starts for Suscepit\_46: (9, 34263), (14, 34404), (Start: 22 @34599 has 52 MA's), (24, 34635), (25, 34644), (30, 34689), (31, 34695), (33, 34713), (35, 34725), (39, 34746),

Gene: Tayonia\_46 Start: 34598, Stop: 34756, Start Num: 22 Candidate Starts for Tayonia\_46: (9, 34262), (14, 34403), (Start: 22 @34598 has 52 MA's), (24, 34634), (25, 34643), (30, 34688), (31, 34694), (33, 34712), (35, 34724), (39, 34745),

Gene: ThankyouJordi\_45 Start: 36496, Stop: 36657, Start Num: 22 Candidate Starts for ThankyouJordi\_45:

(20, 36466), (Start: 22 @36496 has 52 MA's), (23, 36508), (35, 36625), (39, 36646),

Gene: TimTam\_46 Start: 36594, Stop: 36767, Start Num: 22 Candidate Starts for TimTam\_46: (5, 36042), (6, 36195), (8, 36228), (Start: 22 @36594 has 52 MA's), (23, 36609), (36, 36735), (39, 36756),

Gene: Trumpet\_46 Start: 34599, Stop: 34757, Start Num: 22 Candidate Starts for Trumpet\_46: (9, 34263), (14, 34404), (Start: 22 @34599 has 52 MA's), (24, 34635), (25, 34644), (30, 34689), (31, 34695), (33, 34713), (35, 34725), (39, 34746),

Gene: Twinkle\_46 Start: 37910, Stop: 38074, Start Num: 21 Candidate Starts for Twinkle\_46: (Start: 21 @37910 has 2 MA's), (Start: 22 @37913 has 52 MA's), (23, 37925), (25, 37958), (30, 38006), (37, 38048), (39, 38063),

Gene: Vasanti\_43 Start: 31587, Stop: 31754, Start Num: 22 Candidate Starts for Vasanti\_43: (Start: 22 @31587 has 52 MA's), (28, 31677), (35, 31716), (36, 31722),

Gene: WelcomeAyanna\_45 Start: 36643, Stop: 36804, Start Num: 22 Candidate Starts for WelcomeAyanna\_45: (20, 36613), (Start: 22 @36643 has 52 MA's), (23, 36655), (35, 36772), (39, 36793),

Gene: WinkNick\_47 Start: 33543, Stop: 33704, Start Num: 22 Candidate Starts for WinkNick\_47: (Start: 22 @33543 has 52 MA's), (23, 33555), (24, 33579), (29, 33633), (30, 33636), (31, 33642), (35, 33672), (39, 33693),

Gene: Yeet412\_41 Start: 31731, Stop: 31889, Start Num: 22 Candidate Starts for Yeet412\_41: (9, 31395), (14, 31536), (Start: 22 @31731 has 52 MA's), (24, 31767), (25, 31776), (30, 31821), (31, 31827), (33, 31845), (35, 31857), (39, 31878),

Gene: Zameen\_46 Start: 34598, Stop: 34756, Start Num: 22 Candidate Starts for Zameen\_46: (9, 34262), (14, 34403), (Start: 22 @34598 has 52 MA's), (24, 34634), (25, 34643), (30, 34688), (31, 34694), (33, 34712), (35, 34724), (39, 34745),

Gene: Zirinka\_43 Start: 35338, Stop: 35496, Start Num: 22 Candidate Starts for Zirinka\_43: (9, 35002), (14, 35143), (Start: 22 @35338 has 52 MA's), (24, 35374), (25, 35383), (30, 35428), (31, 35434), (33, 35452), (35, 35464), (39, 35485),